## Ihre Sprachbox erreichen Sie **intern** unter der Rufnummer **97 99 999** von **extern** unter der Rufnummer **0731 502 97**

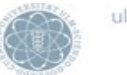

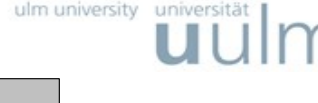

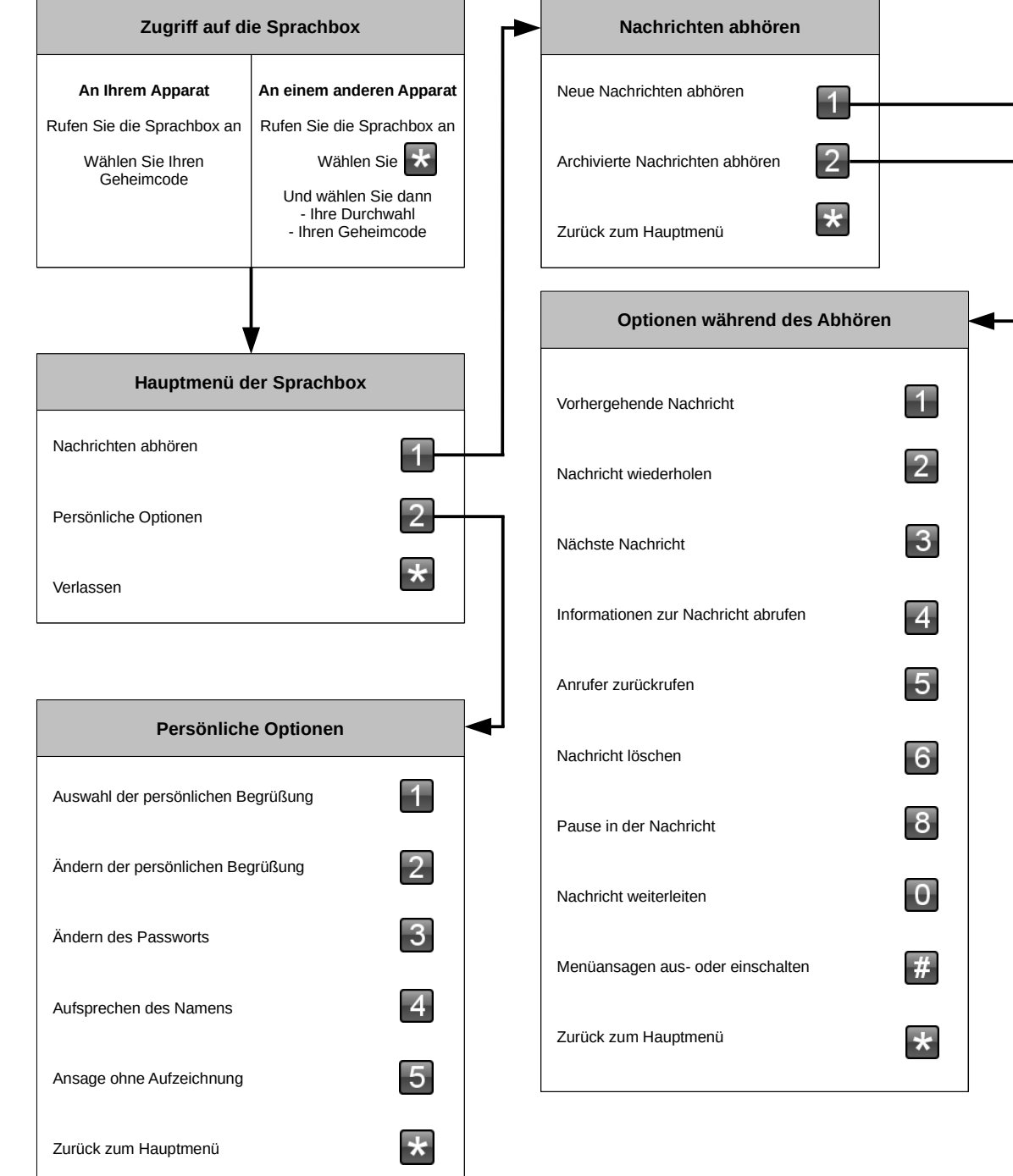

**Für die Aktivierung der Sprachbox (via Rufumleitung) :**

Zum Einschalten:

- **sofort**, wählen Sie \*11 und die Zielnummer **97 99 999**
- **nach Zeit**, wählen Sie \*13 und die Zielnummer **97 99 999**
- **bei Besetzt**, wählen Sie \*12 und die Zielnummer **97 99 999**
- **nach Zeit und Besetzt** wählen Sie \*14 und die Zielnummer **97 99 999** Zum Ausschalten, wählen Sie die \*10

Eine Besonderheit im System stellen Chef-Sekretärinnen-Anlagen dar. Diese machen es erforderlich, bei einer Aktivierung dieser Funktion den Service zu kontaktieren. Bitte verwenden Sie dazu das Auftragsformular unter: **https://www.uni-ulm.de/index.php?id=1247**

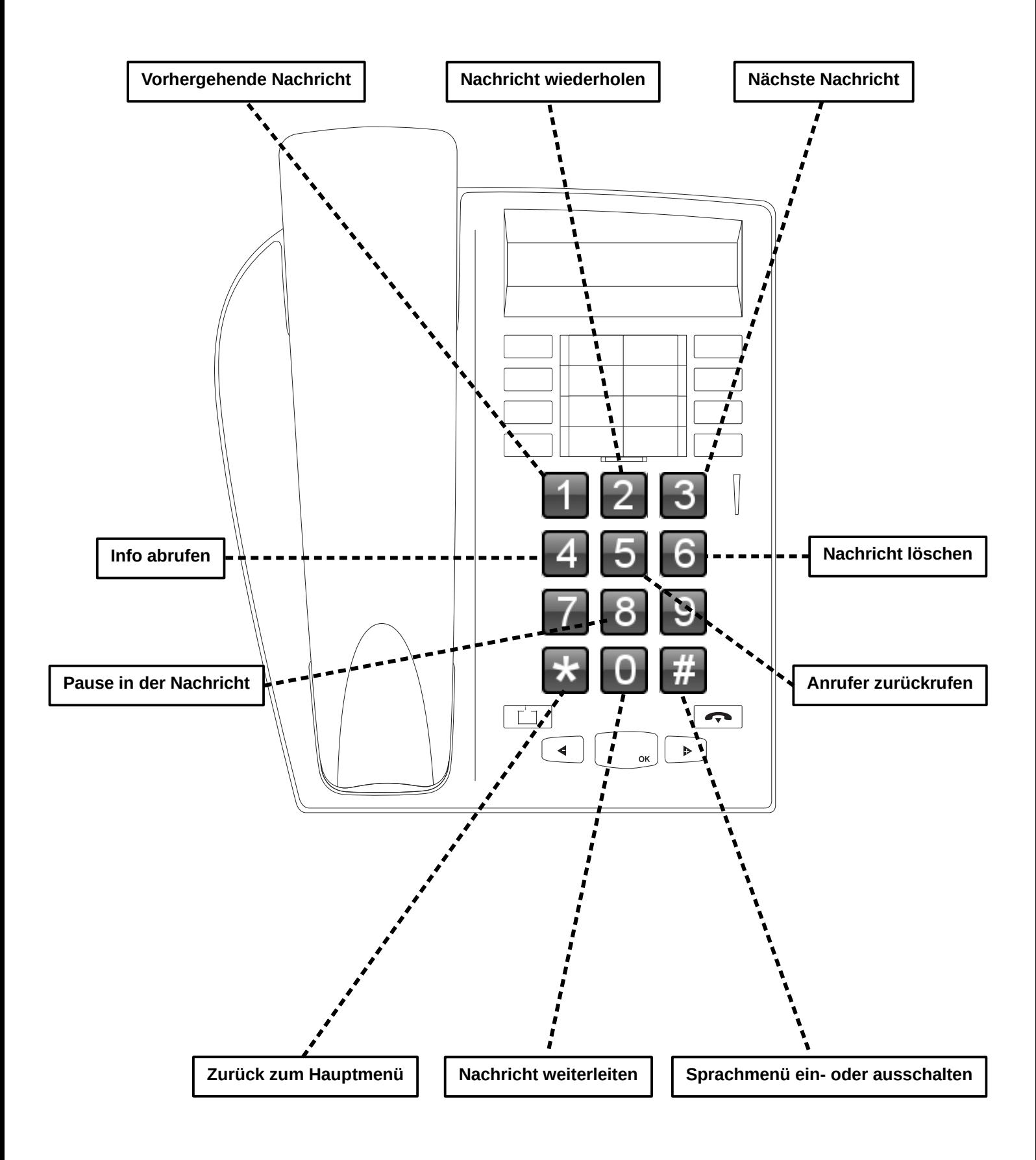